### **Social Semantic Rule Sharing and Querying in Wellness Communities**

Harold Boley, Taylor Osmun, Benjamin Craig Institute for Information Technology, National Research Council, Canada Fredericton, NB, Canada 4th Annual Asian Semantic Web Conference, Shanghai, China, Dec. 7-9, 2009 Updated: Jul. 15, 2010

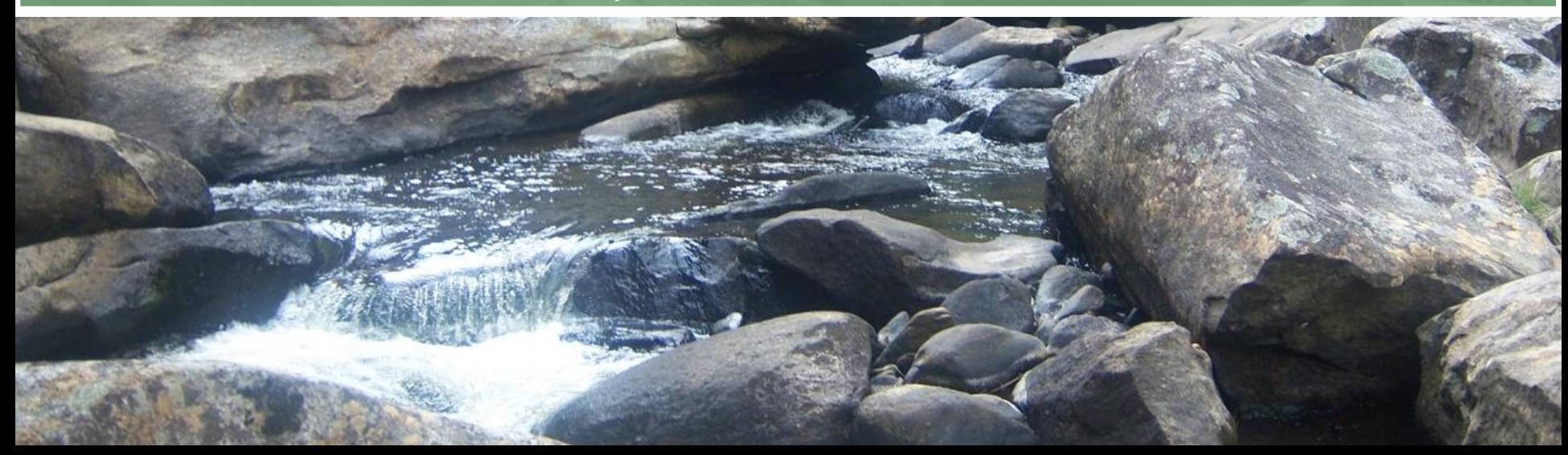

**Part 1: WellnessRules Foundation in Profile Knowledge Base Interoperation**

- WellnessRules Overview
- Global and Local Knowledge Bases
- Profile Interoperation Between Prolog-extending POSL & RDF-extending N3
	- **Interoperation Principles for Relational** (POSL) and **Networked** (N3) Languages
	- $\Box$  POSL  $\Leftrightarrow$  N3 Transformation

Taxonomy

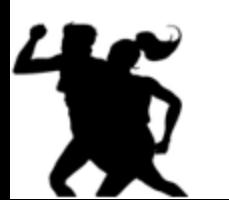

*Later seen in Part 2:* 

A use case demo describes an **online-interactive wellness community** through the WellnessRules system in Rule Responder **<sup>2</sup>**

# WellnessRules Overview

- □ WellnessRules supports a wellness community that is **online-interactive** and **rule-supported**. Each participant of this community has the ability to:
	- **Create profiles about themselves**, containing their preferences for activities and nutrition, their event times, and their fitness levels
	- **Compare and collaborate with others** in the community, to track progress and schedule group events
- Rules about wellness opportunities are
	- **authored** in rule languages such as POSL and N3
	- **interoperated** within the community using RuleML/XML

## Global Knowledge Base

 Contains knowledge relevant to everyone in the WellnessRules community

Knowledge Areas:

**Season**

Defines timeframe of the seasons

**Forecast**

■ Describes the weather forecast within timeframes

**Meetup**

■ Contains activity meetup locations for maps

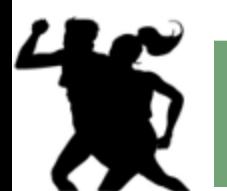

*Global Knowledge Base is available in [POSL](http://www.jdrew.org/oojdrew/ruleSetsWellnessRules/WR-Global.posl) and [N3](http://www.jdrew.org/oojdrew/ruleSetsWellnessRules/WR-Global.n3)*

# Local Knowledge Bases

- Contains local knowledge specific to each participant in the WellnessRules community
- Knowledge Areas:
	- **Calendar**
		- Used for event planning. Allows for sharing of calendars between profiles
	- **Map**
		- Links to meetup locations. Allows for sharing of maps between profiles
	- **Fitness**
		- Defines expected fitness level for a specific period of time (scale of 1-10)
	- **Event**
		- Possible/Planned/Performing/Past

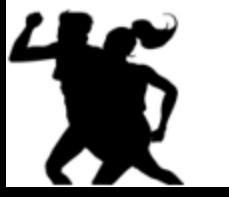

### **MyActivity**

Derive participants" individual activity preferences **<sup>5</sup>**

### Local MyActivity Sample Rule (in POSL) Centered on Participant p0001as First Argument

#### myActivity(p0001,Running,out,?MinRSVP,?MaxRSVP,?StartTime,?EndTime,?Place,?Duration,?Level)

calendar(p0001,?Calendar), event(?Calendar,?:Running,possible,?StartTime,?EndTime), participation(p0001,run,out,?MinRSVP,?MaxRSVP),

season(?StartTime,summer),

**:-**

forecast(?StartTime,sky,?Weather),

notEqual(?Weather,raining),

map(p0001,?Map), meetup(?Map,run,out,?Place), level(p0001,run,out,?Place,?Duration,?Level), fitness(p0001,?StartTime,?ExpectedFitness),

### **Orange** designates a profile preference

greaterThanOrEqual(?ExpectedFitness,?Level),

goodDuration(?Duration,?StartTime,?EndTime).

- $\Box$  Based on this rule the following are  $p0001$ 's preferences for Running outdoors:
	- The number of participants must be within the minimum and maximum
	- $\blacksquare$  The season must be summer
	- $\blacksquare$  It must not be raining outside
	- p0001"s fitness level is greater than or equal to the required fitness level

# Profile Interoperation (POSL & N3)

- Support for both *logic-relational* (e.g., POSL) and *graph-networked* (e.g., N3) knowledge representations
- Users may write their profile in either language
- Support for **OO jDREW** and **Euler** engines to execute queries issued to **POSL** and **N3** knowledge bases, respectively
- *Later seen in Part 2:*

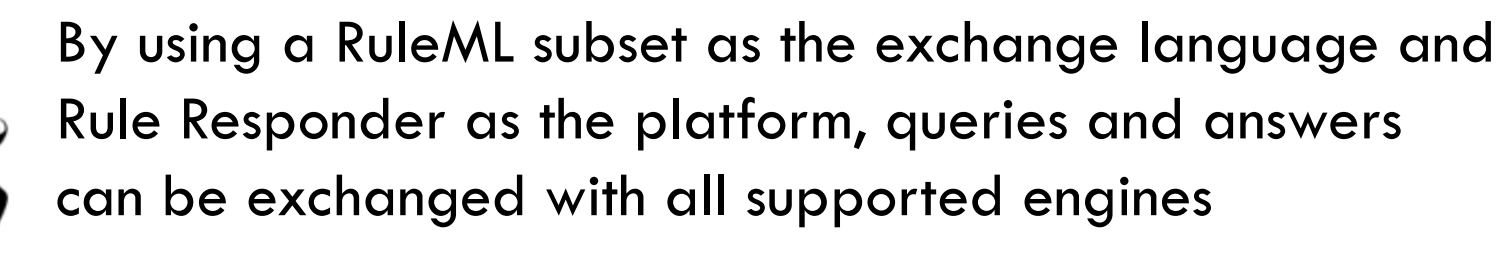

## POSL

- [POSL](http://ruleml.org/submission/ruleml-shortation.html) integrates **po**sitional and **sl**otted knowledge (e.g., Prolog"s positional and F-logic"s slotted knowledge)
- WellnessRules only uses *positional POSL* for *logic-relational* knowledge, displayed in a Prolog-like human-readable syntax
- Positional relation descriptions (**f**act and **q**uery examples):
	- **Relation names (f):** season("2009-06-15T10:15:00",summer).
		- Each fact and rule head has a **relation name**
	- **Arguments (f):**

season("2009-06-15T10:15:00"**,**summer).

- Constant arguments are **strings** or **symbols**, separated by **commas** ("**,**")
- **Variables (q):**

season(?StartTime,?)

Variables can be named ("**?**" **prefix**) or anonymous (**stand-alone** "**?**") **<sup>8</sup>**

# Notation 3 (N3)

- [N3](http://www.w3.org/TeamSubmission/n3/) is a compact, rule-extended version of **RDF**'s XML syntax. Writes triples **(subject, property, object)** as **subject** descriptions
- WellnessRules uses *N3* for *graph-networked* readable knowledge
- Slotted subject descriptions (**f**act and **q**uery examples):
	- **Subject names (f):**

 Each fact / rule head has a **subject name Variables (q):** :season\_1 rdf:type :Season; :startTime "2009-06-15T10:15:00"; : period : summer. ":" here denotes IRI of this local knowledge base

> Can be named ("**?**" **prefix** ), or anonymous (**stand-alone** "**?**")

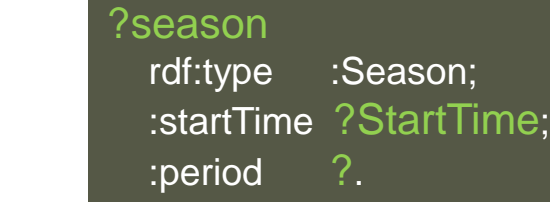

- **Arguments as property object slots (f):**
	- Each argument must have a **property** (slot **name**)**:** :season\_1

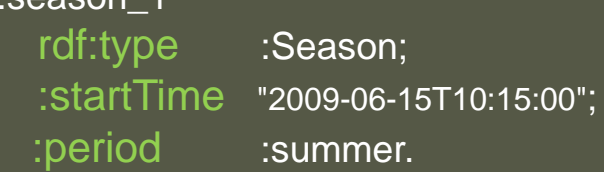

 Each argument must also have an **object** (slot **value**):

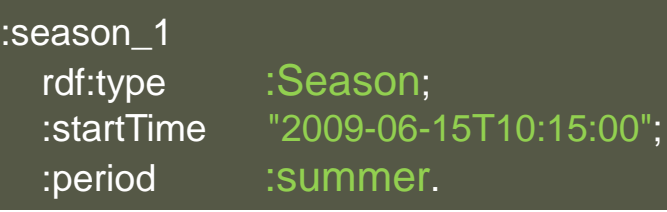

**9**

### Notation 3 (N3): RDF Graph - Semantic Net / Light-Weight Ontology

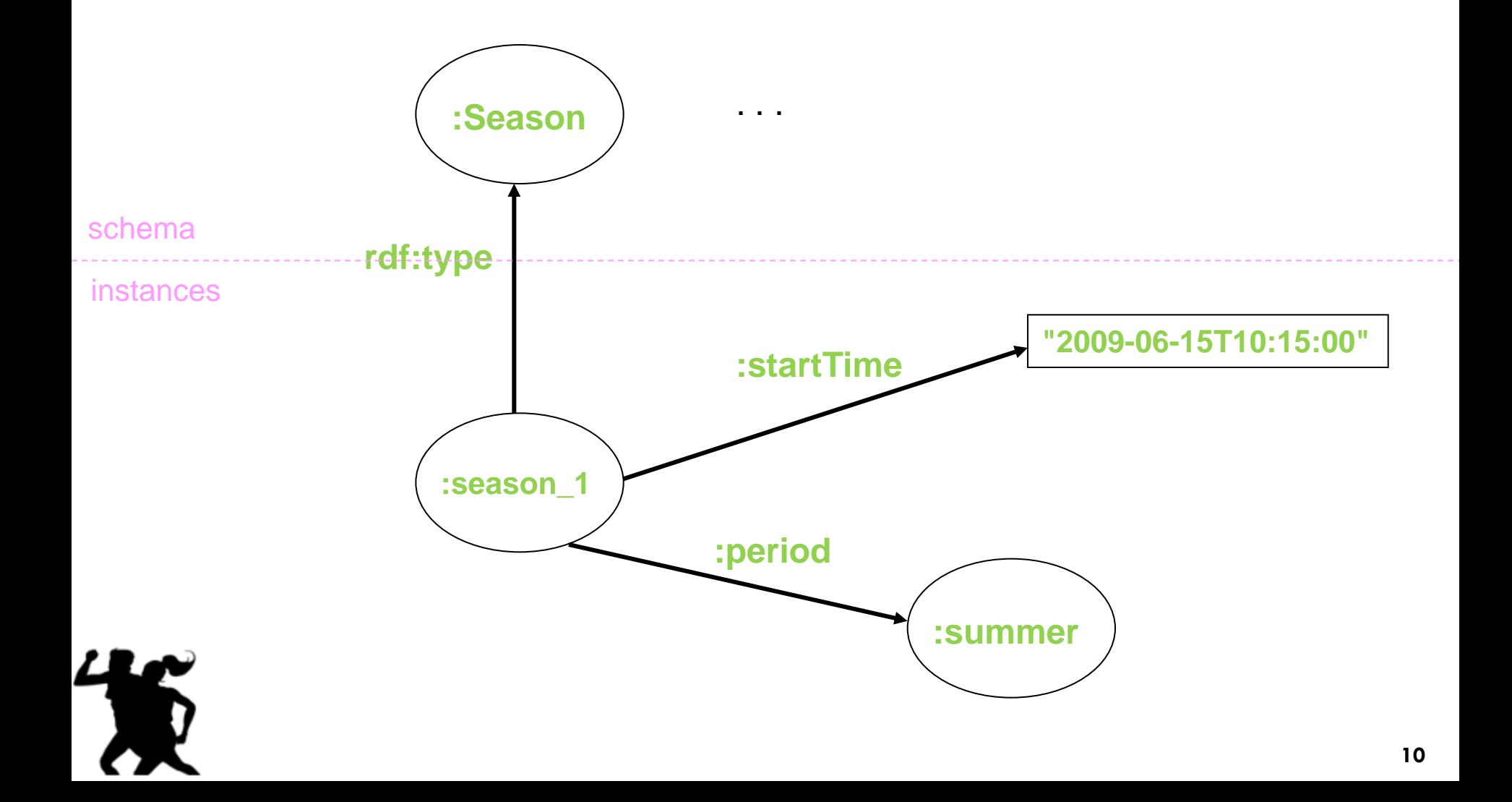

## POSL  $\Leftrightarrow$  N3 Transformation (Atoms)

- $\Box$  Transformations are bi-directional; harder left-right reading focused here
- $\Box$  N3 uses subjects to provide named instances/relationships. The **subject name** is the ":"-prefixed relation ":*name*" extended by "**\_***i*", where "*i*" is an instance counter
- A *POSL* **relation name** becomes defined in an N3 rule head via an **rdf:type** property using the ":"-prefixed, uppercased version of the ":*Name*"

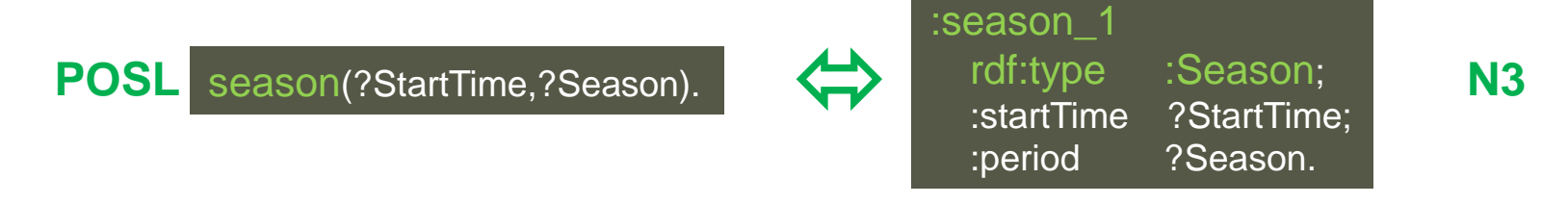

 Starting with *positional POSL*, **slot names** (properties) can be generated and stored in [signatures](http://ruleml.org/WellnessRules/Signatures/Signatures.pdf) for reuse; **variables** and **constants** as **slot values** (objects) employ the **same names** as in POSL

 $\Leftrightarrow$ 

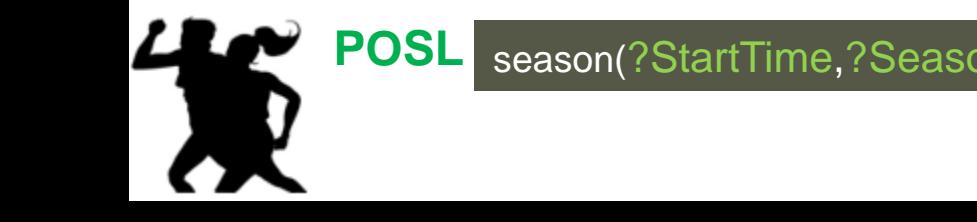

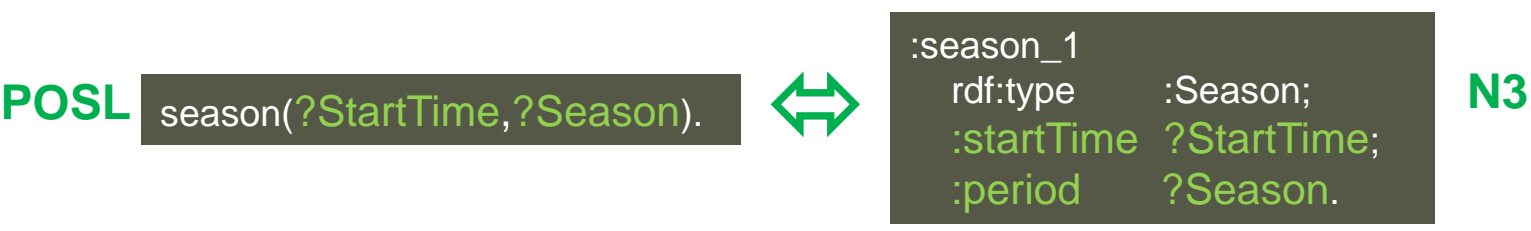

# POSL  $\Leftrightarrow$  N3 Transformation (Rules)

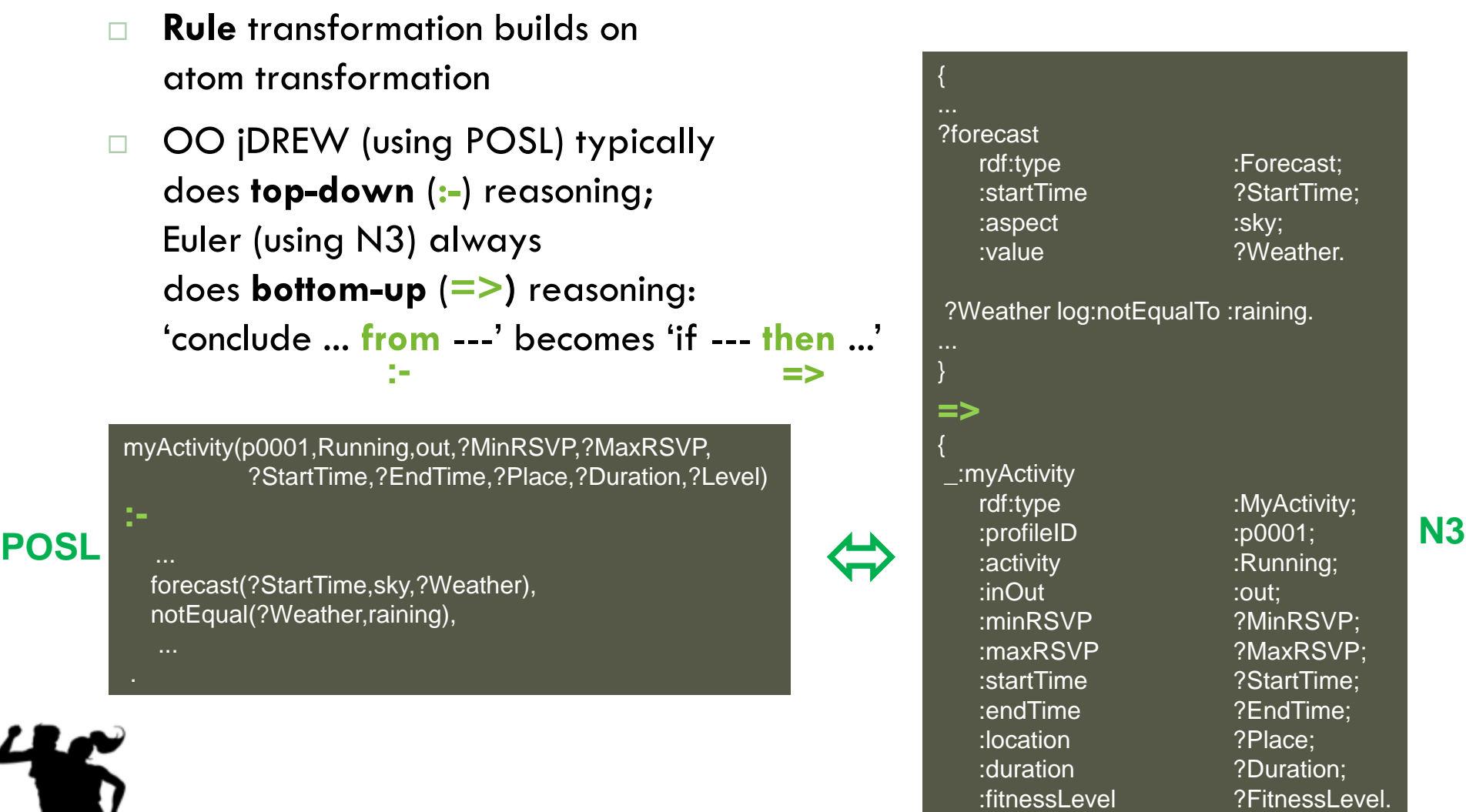

}.

### POSL  $\Leftrightarrow$  N3 Transformation (naf and built-ins)

The POSL handling of **negation as failure** (**naf**) is via a primitive:

naf( event(?Calendar, ?:Running, past, ?StartTimePast, ?EndTimePast)) **POSL**

Euler"s N3 doesn"t recommend the naf primitive.

Instead, naf is encoded by an **e:findall** expecting an **empty solution list ()**

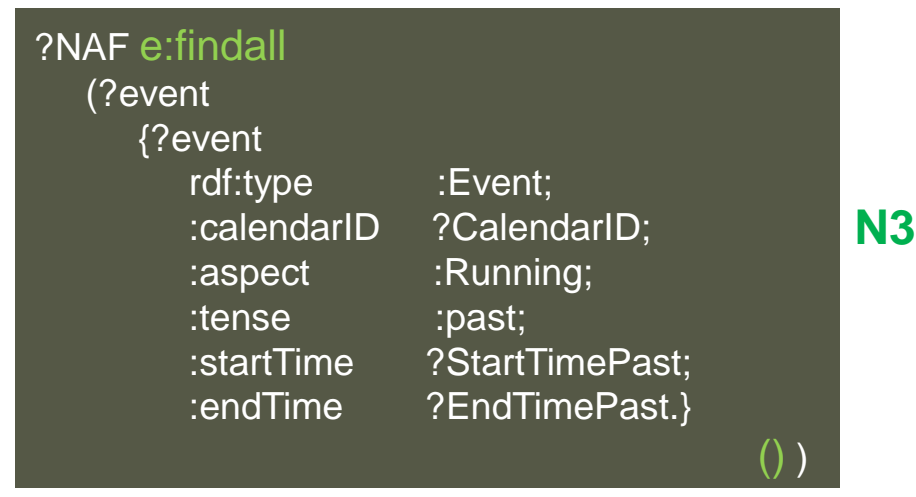

- **POSL** has **built-in** math operations.
- **N3** uses **package-prefixed** math operations POSL **IS USES PULKUGE-PRETACUTION OPERATORS**

greaterThanOrEqual(?ExpectedFitness,?Level) ?ExpectedFitness math:notLessThan ?FitnessLevel.

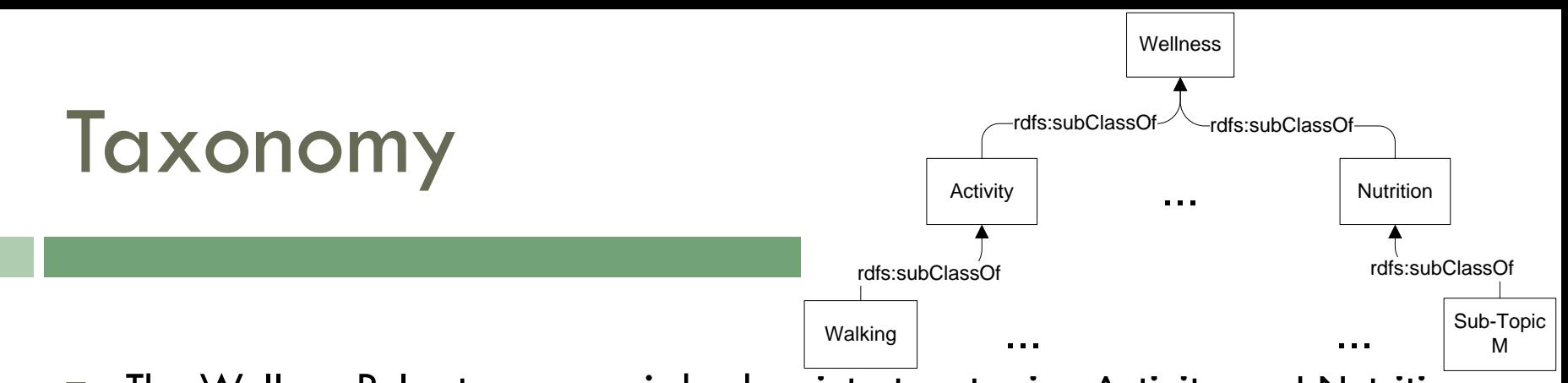

- $\Box$  The WellnessRules taxonomy is broken into two topics: Activity and Nutrition
- $\Box$  Each of these contains multiple subtopics (e.g., Walking and Running)
- Both representations use **rdf:type**, **rdfs:Class** and **rdfs:subClassOf**
- Taxonomy *classes* act as user-defined *types* to restrict rule variables

### **[RDF](http://www.jdrew.org/oojdrew/ruleSetsWellnessRules/WR-Taxonomy.rdf) (used by POSL)**

#### <rdf:RDF

xmlns:rdf="http://www.w3.org/1999/02/22-rdf-syntax-ns#" xmlns:rdfs="http://www.w3.org/2000/01/rdf-schema#">

<rdf:Description rdf:ID="Wellness"> <rdf:type rdf:resource="http://www.w3.org/2000/01/rdf-schema#Class"/> </rdf:Description>

```
<rdf:Description rdf:ID="Activity">
```
<rdf:type rdf:resource="http://www.w3.org/2000/01/rdf-schema#Class"/> <rdfs:subClassOf rdf:resource="#Wellness"/> </rdf:Description>

<rdf:Description rdf:ID="**Walking**"> <rdf:type rdf:resource="http://www.w3.org/2000/01/rdf-schema#Class"/> <rdfs:**subClassOf** rdf:resource="#**Activity**"/> </rdf:Description>

#### @prefix : <wellnessRules#>.

 $@prefix \, rdf: .$ @prefix rdfs: <http://www.w3.org/2000/01/rdf-schema#>.

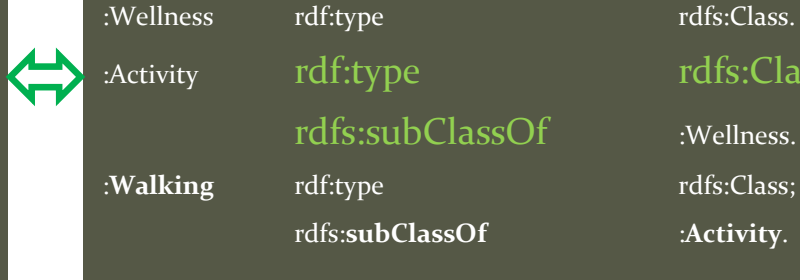

…

#### :Wellness rdf:type research rdfs:Class.

rdfs:subClassOf :Wellness.

:Activity rdf:type rdfs:Class;

**[N3](http://www.jdrew.org/oojdrew/ruleSetsWellnessRules/WR-Global.n3)**

rdfs:**subClassOf** :**Activity**.

**Part 2: WellnessRules for an Online-Interactive Wellness Community via Rule Responder**

- WellnessRules as a Rule Responder
- WellnessRules Architecture
- WellnessRules Agent Implementation and Role Assignment Matrix
- Activity Scenario: Example Queries with Live Demo

*Previously seen in Part 1:*  Foundation of WellnessRules in **profile knowledge base interoperation**, which is assisted through **transformation techniques**

# WellnessRules as a Rule Responder

- □ Rule Responder is an intelligent multi-agent infrastructure for **collaborative** teams and **virtual communities**
- $\Box$  Rule Responder uses three kinds of agents:
	- **Organizational Agent** (**OA**)
	- **Personal Agents** (**PAs**)
		- **PAs extended to select relevant profiles of participants**
	- **External Agents** (**EAs**)
- The WellnessRules instantiation of Rule Responder employs the **OA**, **PAs**, and **EAs** for **communication** and **query delegation** to support an **online-interactive wellness community**
	- **E** Similar to [SymposiumPlanner](http://www.jdrew.org/oojdrew/docs/DeployingADistributedSymposiumPlanner-RuleML2008-2008-10-30.ppt)

### WellnessRules Architecture

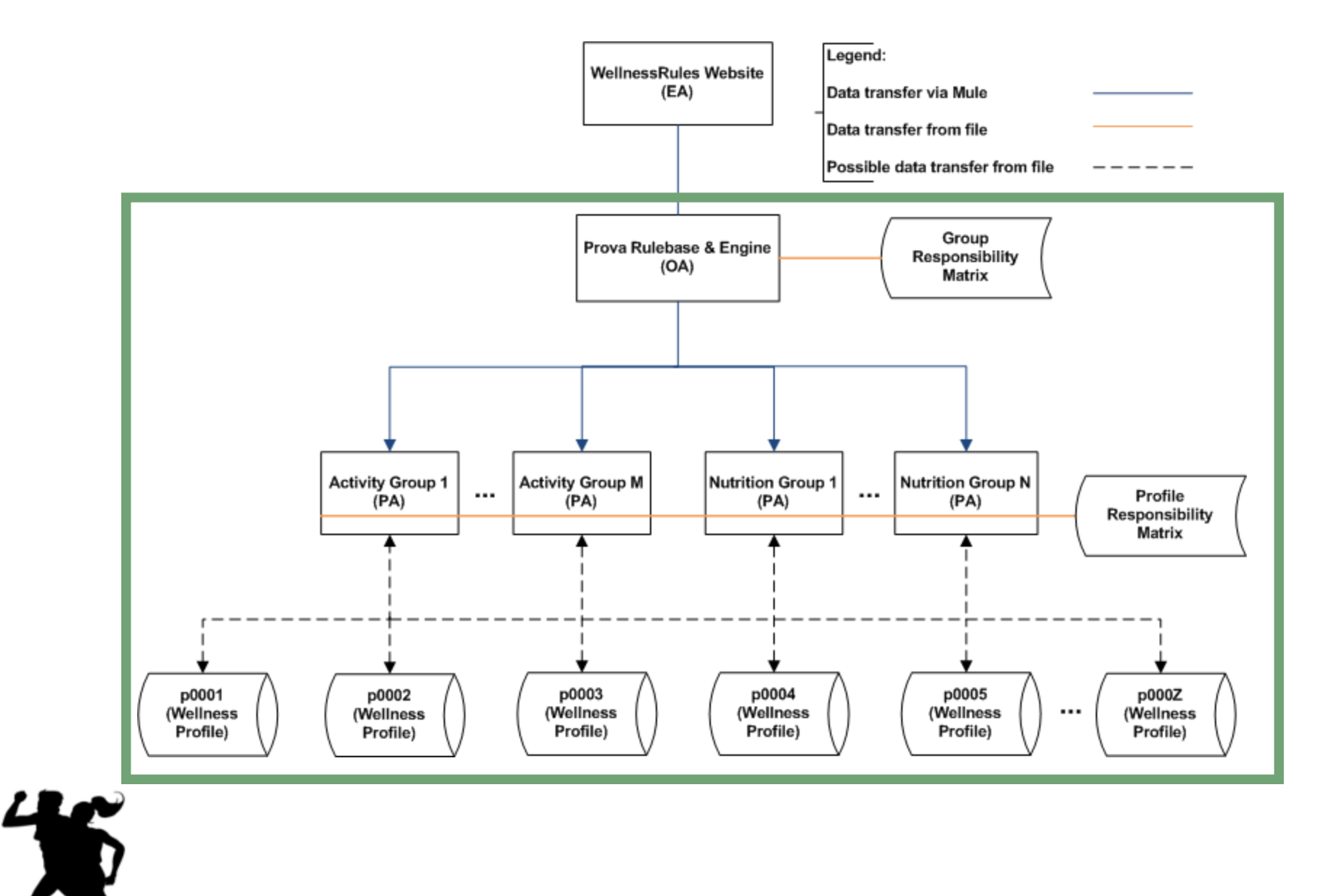

## Rule Responder Agents (OA, PAs, EAs)

- □ External Agent (EA):
	- The WellnessRules website (shown later)
- □ Organizational Agent (OA):
	- Contains a **[Prova](http://ruleml.org/WellnessRules/files/WellnessRules-Responder.prova)** knowledge base which is used for incoming queries: **directs** them to **appropriate PAs** via the **Group Responsibility Matrix**

### $\Box$  Personal Agent with Profiles (PA):

 $\Box$  Consists of a Java servlet and  $-$  using the two embedded engines, **OO jDREW** and **Euler** forwards the query to **POSL** and **N3** profile knowledge bases, respectively

 It only has **access** to **profiles** which contain **relevant information** for its responsible activity by using the **Profile Responsibility Matrix**

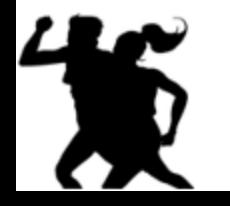

### Group and Profile Responsibility Matrix

- Role assignment on two levels: **Group Responsibility Matrix** (GRM) and **Profile Responsibility Matrix** (PRM)
- The **[GRM](http://ruleml.org/WellnessRules/files/WellnessRules.owl)** contains information about PA **wellness responsibility**, written as an OWL light ontology. It defines which PA is best suited for different kinds of queries
- The **[PRM](http://www.jdrew.org/oojdrew/ruleSetsWellnessRules/config.xml)** contains information about PA **profile responsibility** and the **format** of each profile knowledge base:

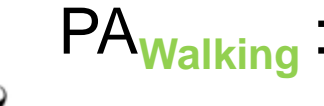

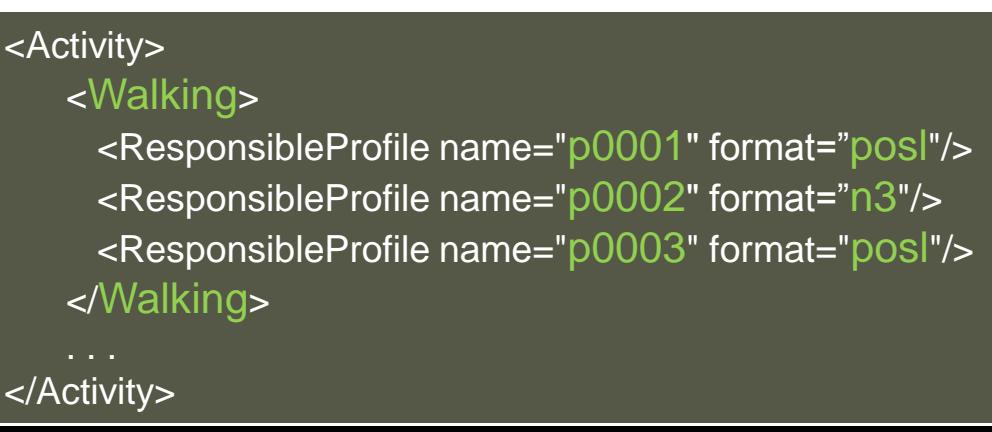

# Website (EA)

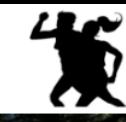

#### Navigation **Latest News** WellnessRules - The Activity Rule Responder Use below box to send a query in Reaction RuleML format to the **WellnessRules Home** WellnessRules Organizational Agent. October 15th, 2009 <RuleML xmlns= Call for profiles: If you are **Rule Responder** interested in assisting the "http://www.ruleml.org/0.91/xsd" WellnessRules initiative, please xmlns:xsi= "http://www.w3.org/2001/XMLSchema-instance" write your own profiles (in either xsi:schemaLocation= POSL or N3) and submit to the "http://www.ruleml.org/0.91/xsd webmaster. http://ibis.in.tum.de/research/ October 14th, 2009 ReactionRuleML/0.2/rr.xsd" xmlns: rulem12007= WellnessRules fully "http://ibis.in.tum.de/projects/paw#"> implemented into Rule Responder, Support for both <Message mode="outbound" Euler and OOjDREW engines. directive="query-sync"> <oid> September 14th, 2009 <Ind>WellnessRules</Ind>  $\langle$ /oid> Full Rule Responder <protocol> implementation of <Ind>esb</Ind> WellnessRules begins </protocol> <sender> **August 25th, 2009** <Ind>User</Ind> WellnessRules website updated  $\langle$ /sender> to provide navigation and latest  $<$ Atom $>$ <Rel>mvActivitv</Rel> **August 14th, 2009** <Var>ProfileID</Var> <Ind>Running</Ind> WellnessRules website <Var>In0ut</Var> launched. Basic Rule Responder <Ind type="integer">1</Ind> implementation provided. <Ind type="integer">5</Ind> <Var>StartTime</Var> <Var>EndTime</Var> <Var>Location</Var> <Var>Duration</Var> <Var>FitnessLevel</Var> </Atom> Send Message Query Selection: The drop-down boxes show sample queries you -- as an External Agent -- can send to the WellnessRules Organizational Agent. These examples can also act as initial templates that you can edit to create your own queries. Activity Example Query 1 ♥ **English Description:** Is anyone interested in general Running (indoors or outdoors), with one to five people, for any (start and end) time, location, duration, and fitness level?

- EA used to **issue queries** to the WellnessRules **OA**
- $\Box$  Query is placed in the text box, in **RuleML** format
- $\Box$  The Send Message will issue the query to the OA
- $\Box$  A new screen containing a list of **answers** in **RuleML** will be presented
- **Query examples** are provided with their subsequent English descriptions. Can be modified to suit your query

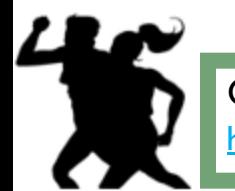

*Online Demo:*

<http://www.ruleml.org/WellnessRules/RuleResponder>

#### Sources Used by WellnessRules:

# Activity Scenario: Structured English

#### *Introduction:*

 $\Box$  In this scenario a participant of WellnessRules (Peter) uses the system to find one or more partners for Running some time in the near future

#### *Query 1:*

 $\Box$  Peter first asks the community if anyone at all is interested in running with 2 to 6 people. Assessing the answer to this, he finds that there are far too many candidates on the list, and decides to narrow down his question

#### *Query 2:*

 $\Box$  He feels that he will continue to have a fitness level of 5 for Running, and so asks a refined question wanting only Level-5 activities. In the answer list he notices p0001 (John), who is someone he has previously performed cycling with. (He finds John's fitness level of 5 for running surprising, as he did not realize he was also a good Runner)

### *Query 3:*

 $\Box$  Now he wishes to run with John (perhaps in a race?) and so targets p0001, and that he prefers Joe's Gym as the location. Peter now receives a single, final answer on the list, from which he takes the type of running, time, and duration, to contact John for scheduling this event

## Example Query 1

Peter would like to go for a run at some point in time.

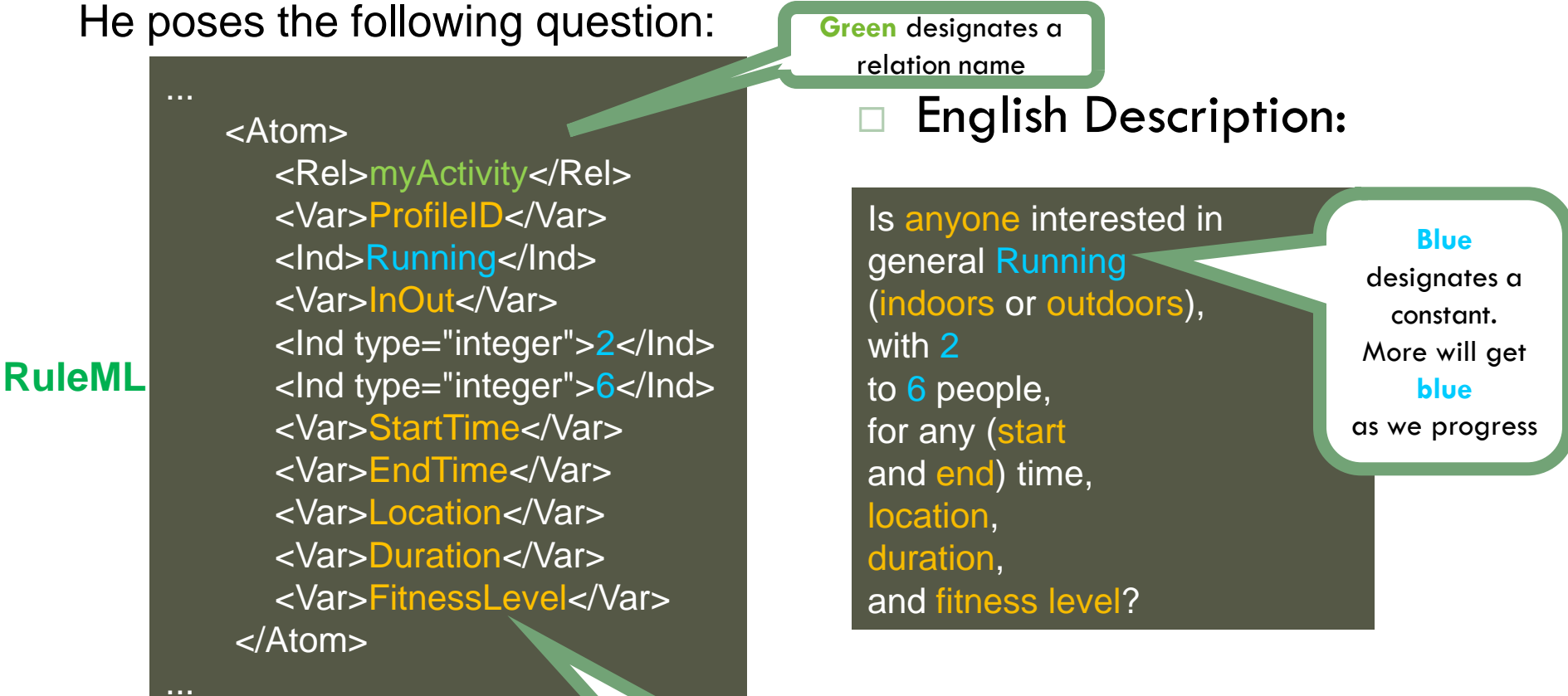

**Orange** designates a variable

**22**

# Example Query 1 – POSL & N3

### **RuleML**

...

#### <Atom>

<Rel>myActivity</Rel> <Var>ProfileID</Var> <Ind>Running</Ind> <Var>InOut</Var> <Ind type="integer">2</Ind> <Ind type="integer">6</Ind> <Var>StartTime</Var> <Var>EndTime</Var> <Var>Location</Var> <Var>Duration</Var> <Var>FitnessLevel</Var> </Atom>

\_:myActivity :profileID ?ProfileID; :activity : Running; :inOut ?InOut; :minRSVP 2; :maxRSVP 6; :endTime ?EndTime; :location ?Location; :duration ?Duration;

rdf:type : : MyActivity; :startTime ?StartTime; :fitnessLevel ?FitnessLevel.

### **POSL**

**N3**

myActivity(?ProfileID,Running,?InOut,2:integer,6:integer, ?StartTime,?EndTime,?Location,?Duration,?FitnessLevel).

**23**

## Example Query 2

Peter feels that he will continue to have a fitness level of 5 for Running. He poses the following question:

### **RuleML**

<Atom> <Rel>myActivity</Rel> <Var>ProfileID</Var> <Ind>Running</Ind> <Var>InOut</Var> <Ind type="integer">2</Ind> <Ind type="integer">6</Ind> <Var>StartTime</Var> <Var>EndTime</Var> <Var>Location</Var> <Var>Duration</Var> <Ind type="integer">5</Ind> </Atom>

### English Description:

Is anyone interested in general Running (indoors or outdoors), with 2 to 6 people, for any (start and end) time, location, and duration, at a fitness level of 5?

...

### Example Query 3

Now he wishes to run with John, and so addresses p0001, and that he prefers Joe's Gym as the location. He poses the following question:

> <Rel>myActivity</Rel> <Ind>p0001</Ind> <Ind>Running</Ind> <Var>InOut</Var> <Ind type="integer">2</Ind> <Ind type="integer">6</Ind> <Var>StartTime</Var> <Var>EndTime</Var> <Ind>joesGym</Var> <Var>Duration</Var> <Ind type="integer">5</Ind> </Atom>

### English Description:

Is p0001 interested in general Running (indoors or outdoors), with 2 to 6 people, for any (start and end) time, at Joe's Gym, for any duration, at a fitness level of 5?

### **RuleML**

...

<Atom>

...

## Answer to Query 3

WellnessRules will return the answer seen below. This gives Peter all of the information he needs to contact John about scheduling this event.

with 2 ... <Atom> <Rel>myActivity</Rel> <Ind>p0001</Ind> <Ind>Running</Ind> <Ind>in</Ind> <Ind type="integer">2</Ind> <Ind type="integer">6</Ind> <Ind>2009-06-15T10:15:00</Ind> <Ind>2009-06-15T11:15:00</Ind> <Ind>joesGym</Ind> <Ind>P60M</Ind> <Ind type="integer">5</Ind> </Atom> **RuleML**

### English Description:

p0001 is interested in Running Indoors, to 6 people, between 10:15AM and 11:15AM on June 15th, 2009, at Joe's Gym, for 60 minutes, at a fitness level of 5.

...

## Conclusion

### The WellnessRules case study:

- Uses a global as well as distributed local **knowledge bases** to support profile interoperation and querying
- Demonstrates **profile interoperation** between *logic-relational* (e.g., POSL) and *graph-networked* (e.g., N3) knowledge representations
- Introduces an **extended** Rule Responder **architecture**, adding the **profile level** underneath the PAs
- Supports **online-interactive wellness communities** through the demoed WellnessRules **[ActivityPlanner](http://ruleml.org/WellnessRules/)** in Rule Responder
- This system, described here, was recently complemented by a WellnessRules [NutritionPlanner](http://webeleves.emse.fr/~lcypruch/swt/) and by [PatientSupporter](http://ruleml.org/PatientSupporter/)
- **E** More Rule Responder instantiations are being planned

# Example of Interoperation

 According to the PRM, p0001"s profile has a format of POSL:

#### <WellnessRules>

<Activity>

- <Walking>
- <ResponsibleProfile name="p0001" format="posl"/> <ResponsibleProfile name="p0002" format="n3"/> <ResponsibleProfile name="p0003" format="posl"/> </Walking>

#### <Running>

<ResponsibleProfile name="p0001" format="posl"/> <ResponsibleProfile name="p0002" format="n3"/> <ResponsibleProfile name="p0003" format="posl"/> </Running>

</Activity> </WellnessRules>

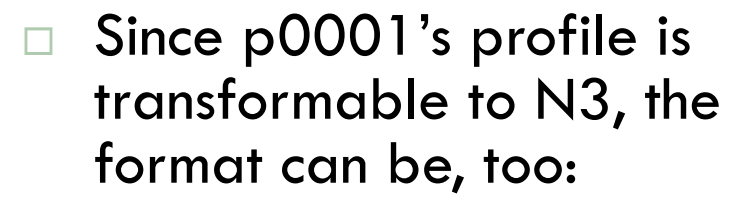

#### <WellnessRules>

#### <Activity>

- <Walking>
	- <ResponsibleProfile name="p0001" format="n3"/>
	- <ResponsibleProfile name="p0002" format="n3"/>
- <ResponsibleProfile name="p0003" format="posl"/> </Walking>

#### <Running>

- <ResponsibleProfile name="p0001" format="n3"/>
- <ResponsibleProfile name="p0002" format="n3"/> <ResponsibleProfile name="p0003" format="posl"/> </Running>
- </Activity>
- </WellnessRules>

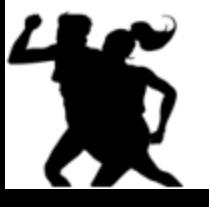